# **Diving In: A Behavioral Scientist's Guide to Analyzing xAPI-Based Data Lakes**

#### Gregory A. Goodwin and Nick **Washburn**

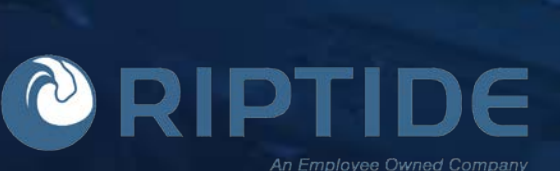

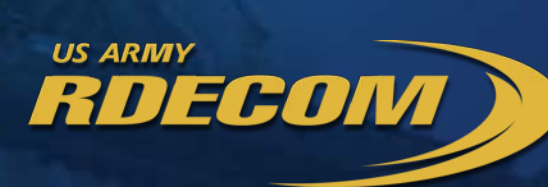

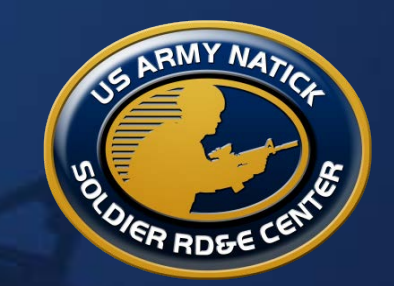

1

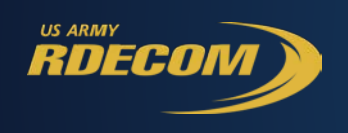

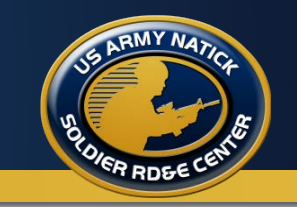

- Marksmanship Experiment
- Big data approach to storing/visualizing marksmanship training data (REAPER\*)
- Demonstration:
	- Explore and analyze an xAPI data set.

\*Range Experience Access Portal for Experimentation and Research (REAPER)

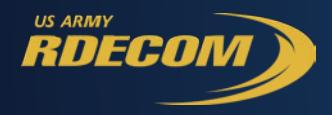

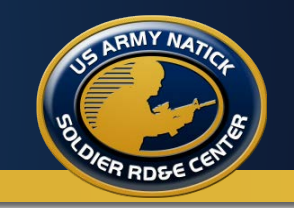

Experimental Setup: Two groups, one gets our experimental training method and the other gets standard training. We want to compare performance of the two groups during two rifle marksmanship training events.

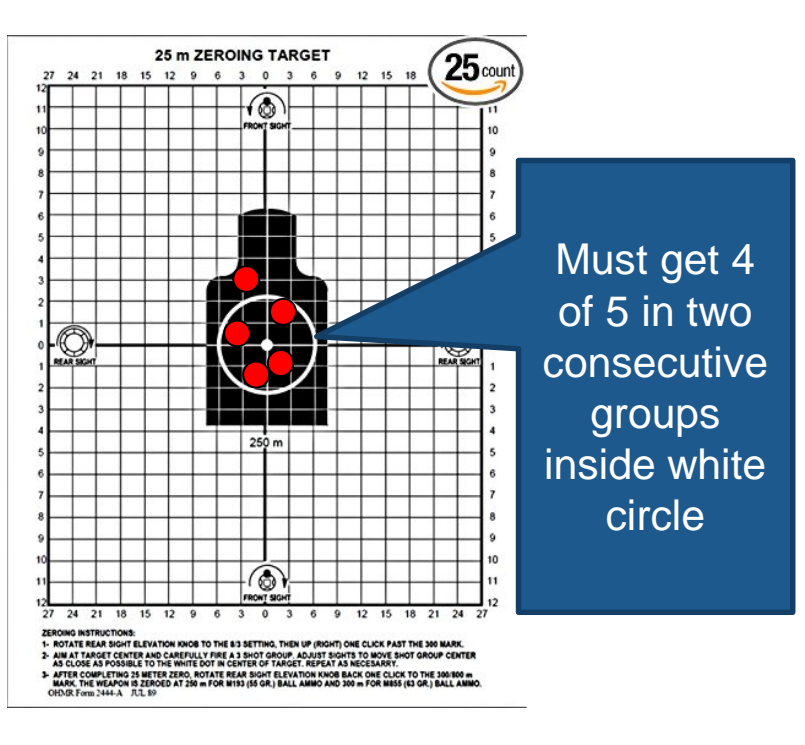

#### **Confirm Zero at 75, 175, and 300m** Record Fire

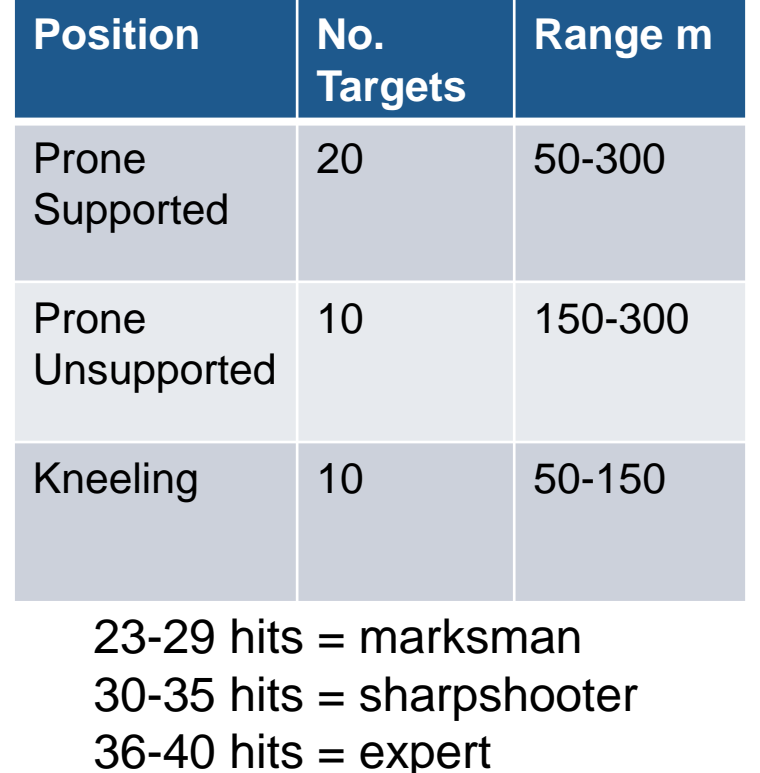

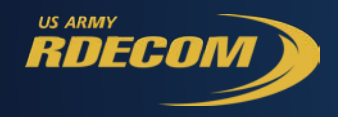

### **LOMAH Range**

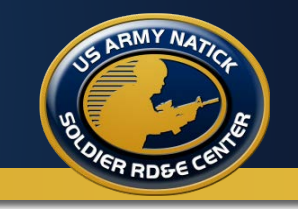

#### Location of Hits and Misses (LOMAH)

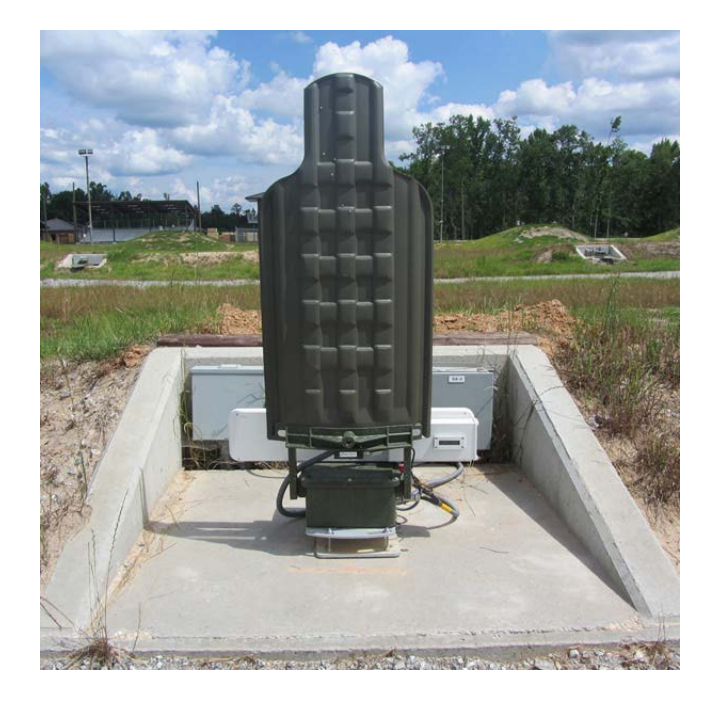

Target

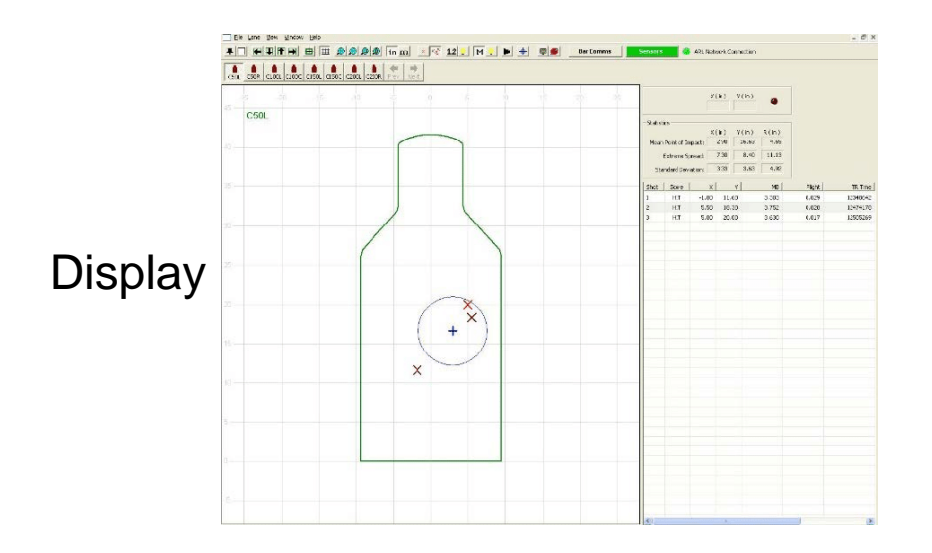

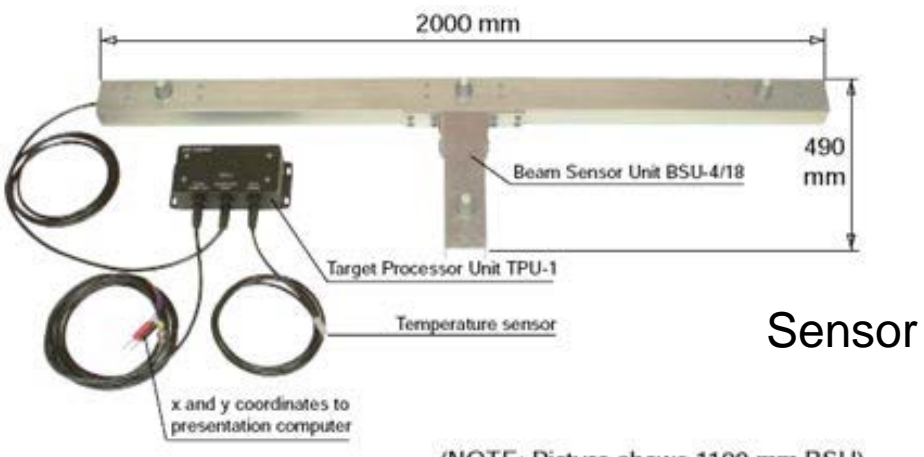

(NOTE: Picture shows 1100 mm BSU)

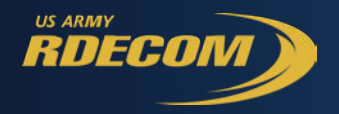

## **Record Fire Automated Range**

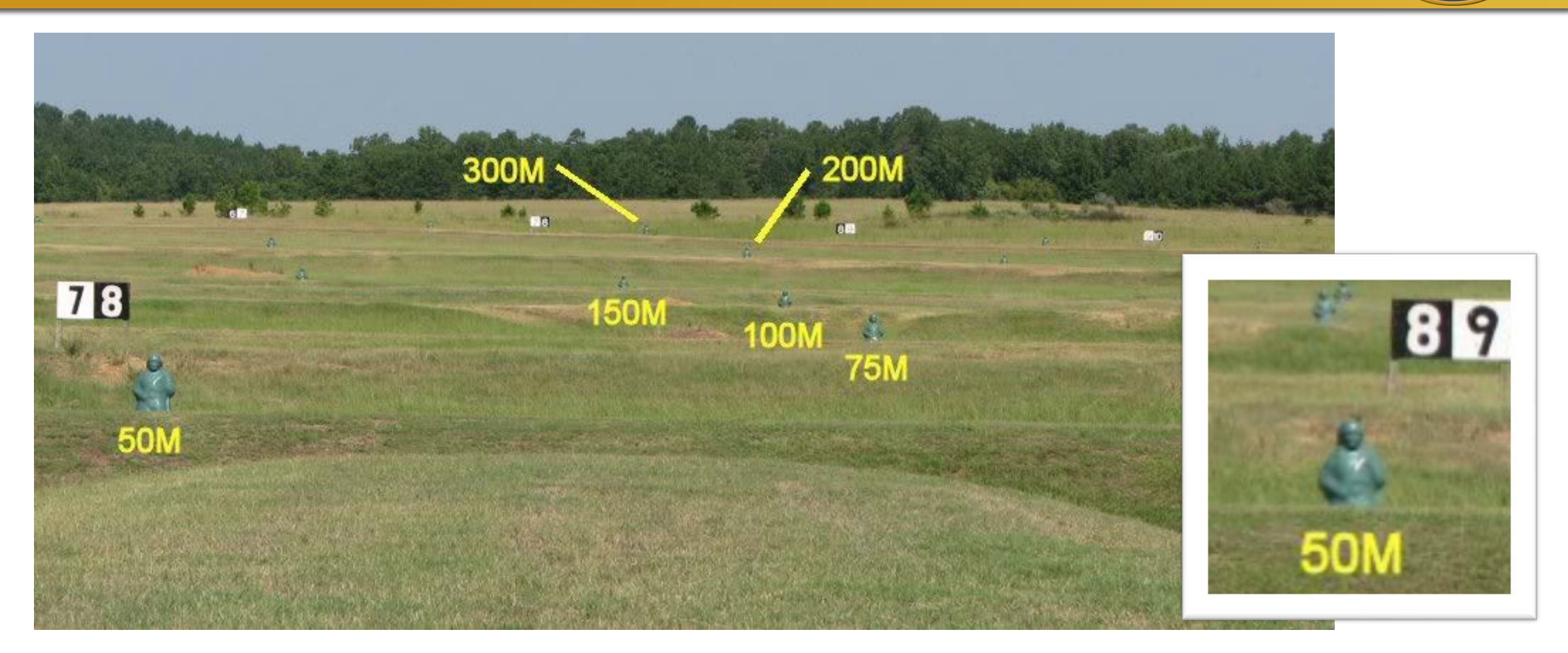

Timed, pop-up targets (single and multiple) Automated detection of hits (not misses)

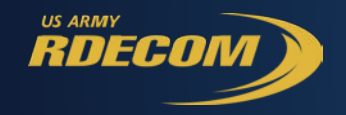

**xAPI Activity Stream**

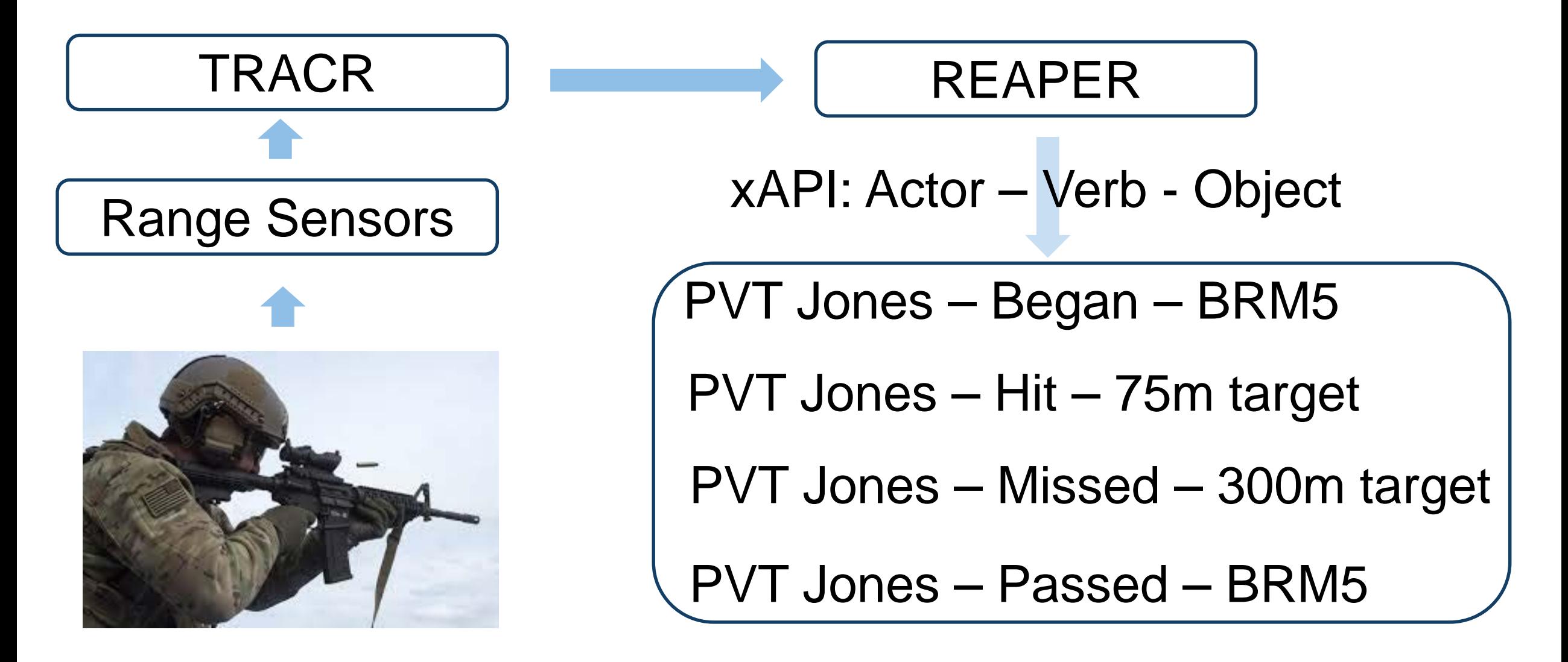

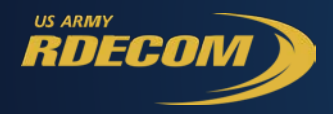

### **REAPER Overview**

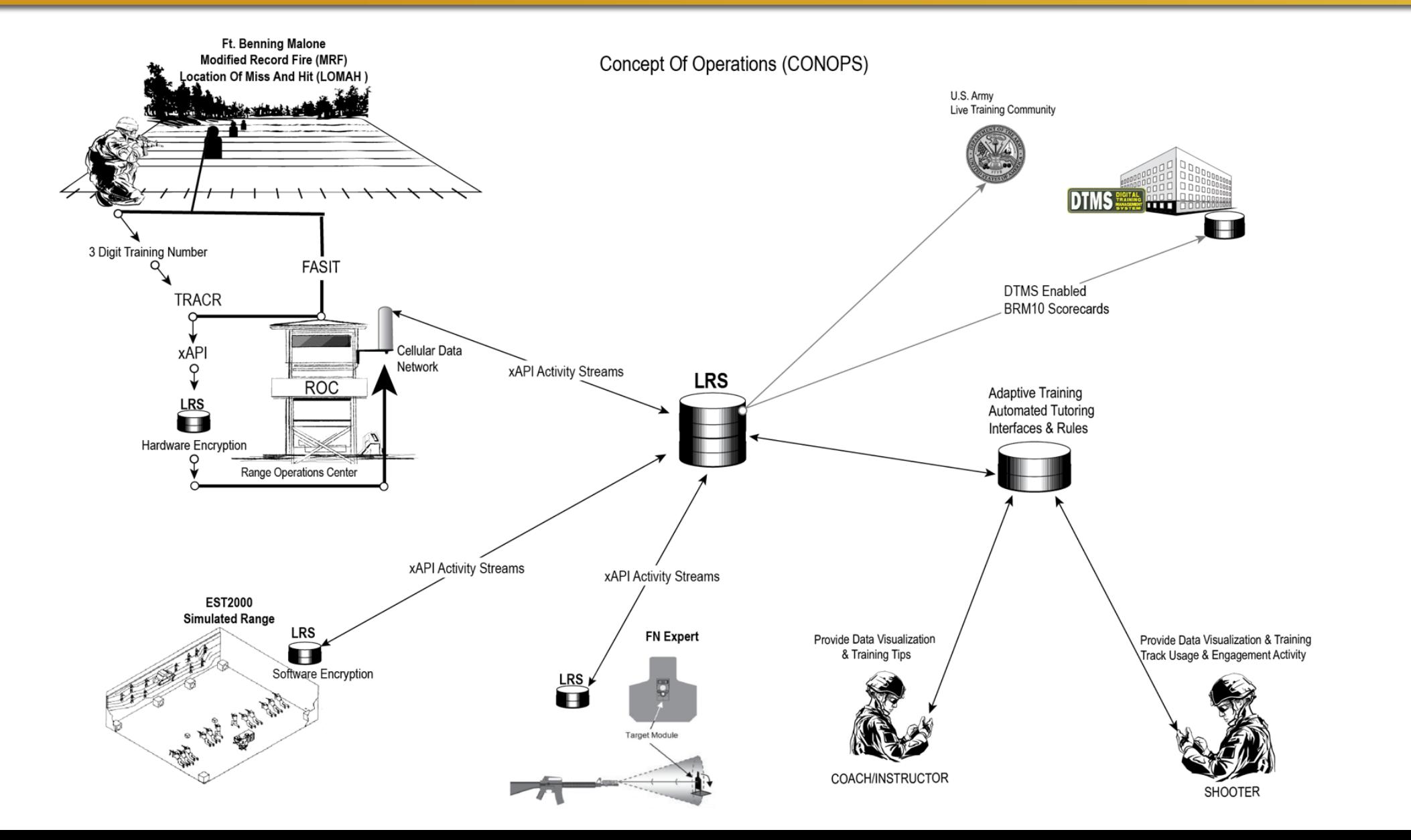

**ARMY NA>** 

**RDS** 

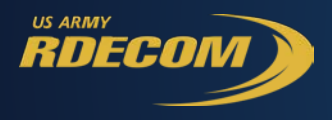

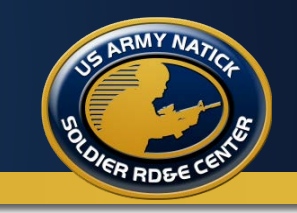

- Relational store data in tables with columns and rows
	- SQL or think spreadsheet
	- Good for data analysis
	- Challenge of referential integrity
- Non-relational store data in a collection or pool
	- JSON (e.g., xAPI)
	- Good for Big Data, flexible
	- Challenge for data analysis

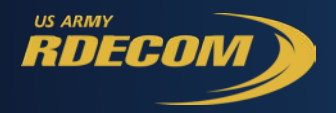

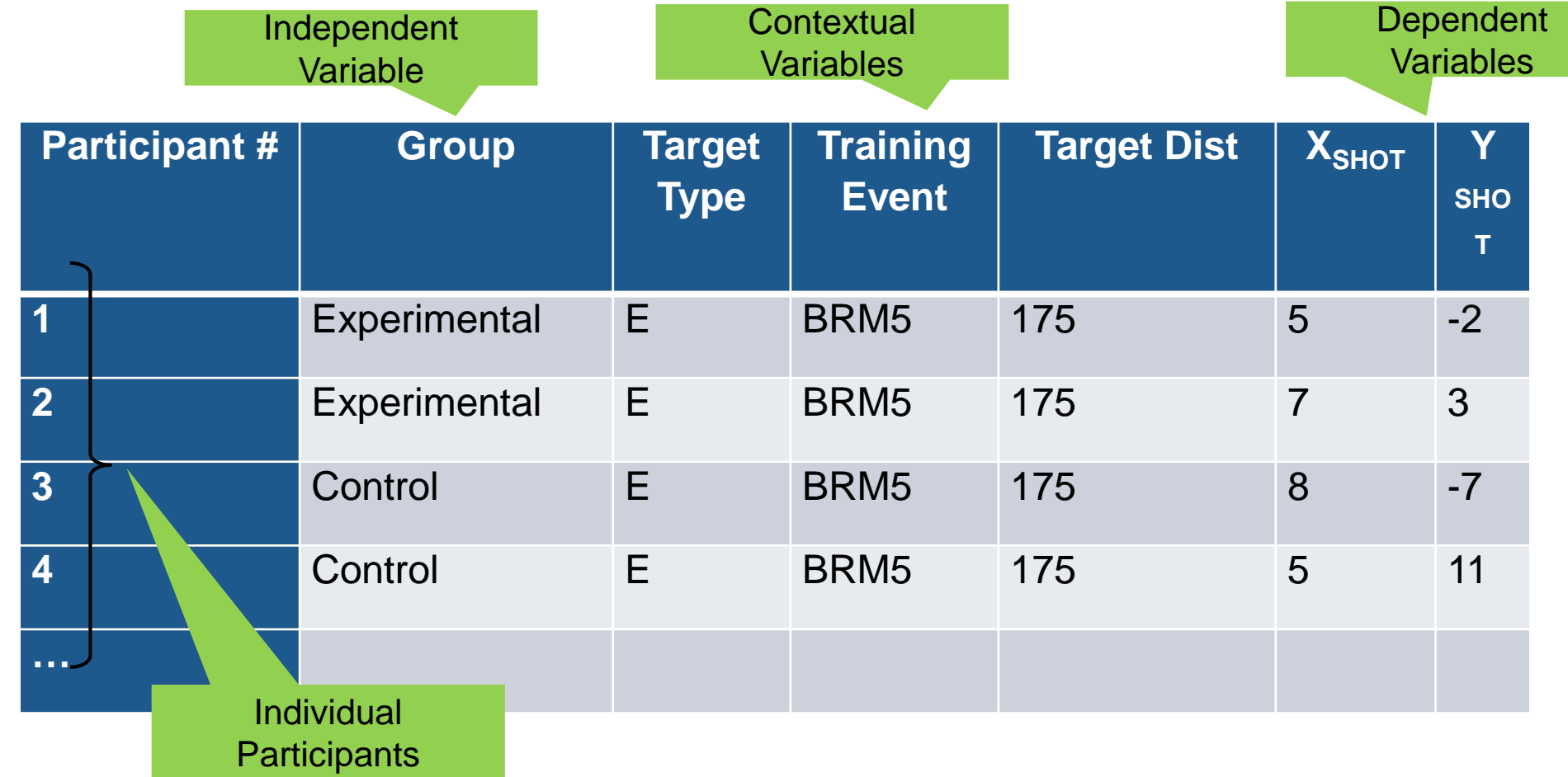

Easily analyzed in statistical analysis software.

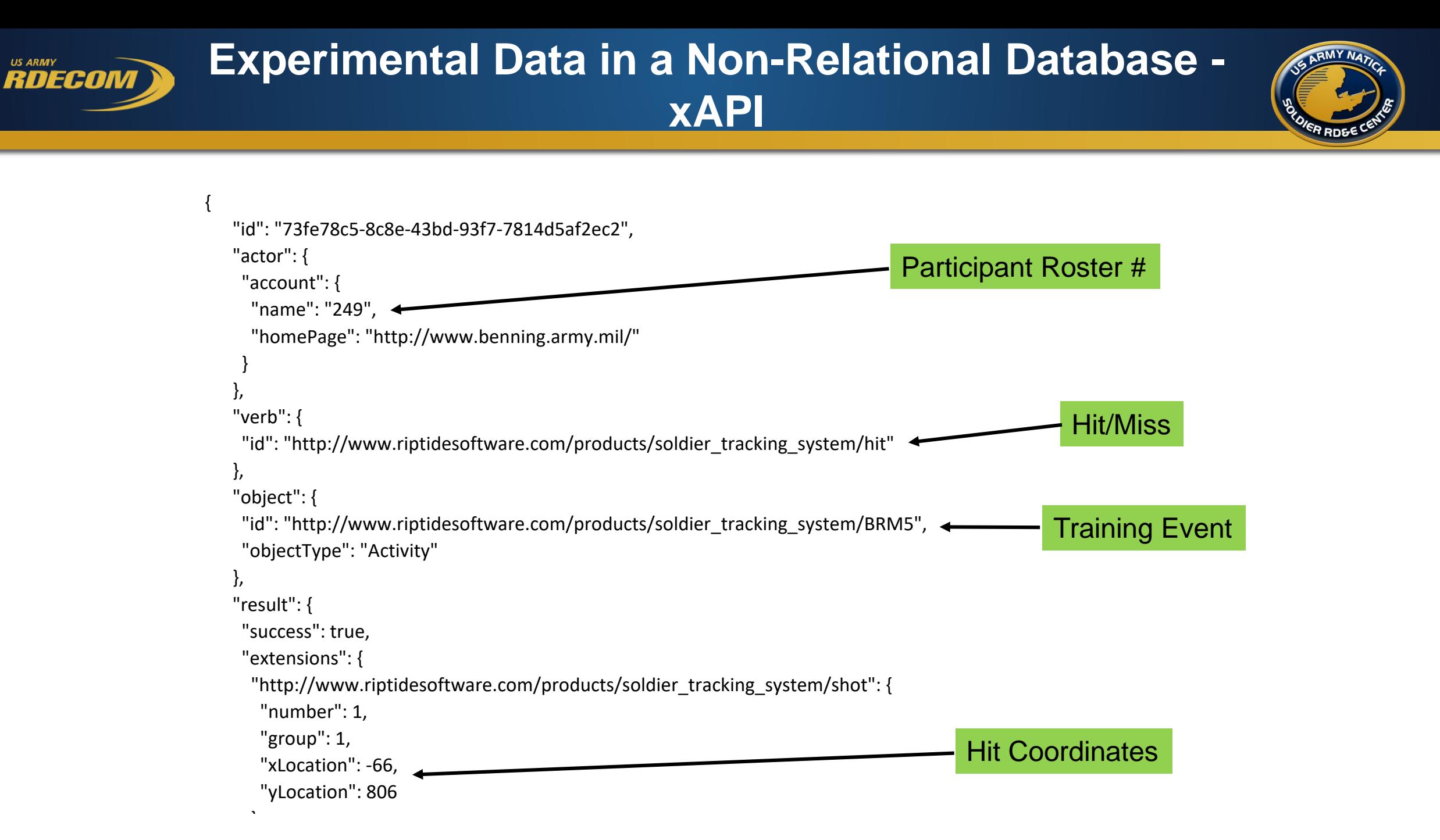

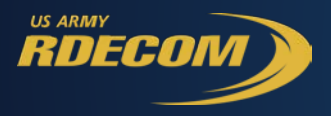

j ֡֡֡֡֡֡

```
 },
  "context": {
   "revision": "TRACR",
   "extensions": {
    "http://www.riptidesoftware.com/products/soldier_tracking_system/step": "175m",
     "http://www.riptidesoftware.com/products/soldier_tracking_system/weapon": "M4",
     "http://www.riptidesoftware.com/products/soldier_tracking_system/sight": "CCO",
     "http://www.riptidesoftware.com/products/soldier_tracking_system/zeroDistance": "300",
     "http://www.riptidesoftware.com/products/soldier_tracking_system/lane": 1,
     "http://www.riptidesoftware.com/products/soldier_tracking_system/target": {
      "type": "E-Type",
      "width": 488.95,
      "height": 1022.35,
      "distance": "175m"
},
     "http://www.riptidesoftware.com/products/soldier_tracking_system/killCircle": {
      "diameter": 304.8,
      "offset": 678.1800000000001
}
                                                                                          Contextual Info
```
Difficult to analyze in statistical analysis software.

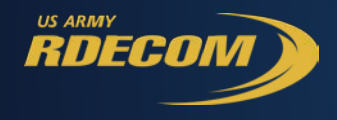

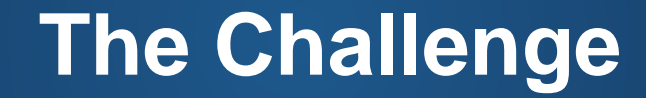

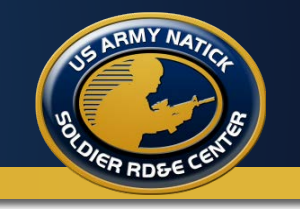

#### Accessing and Understanding our Experimental Data in this Data Lake

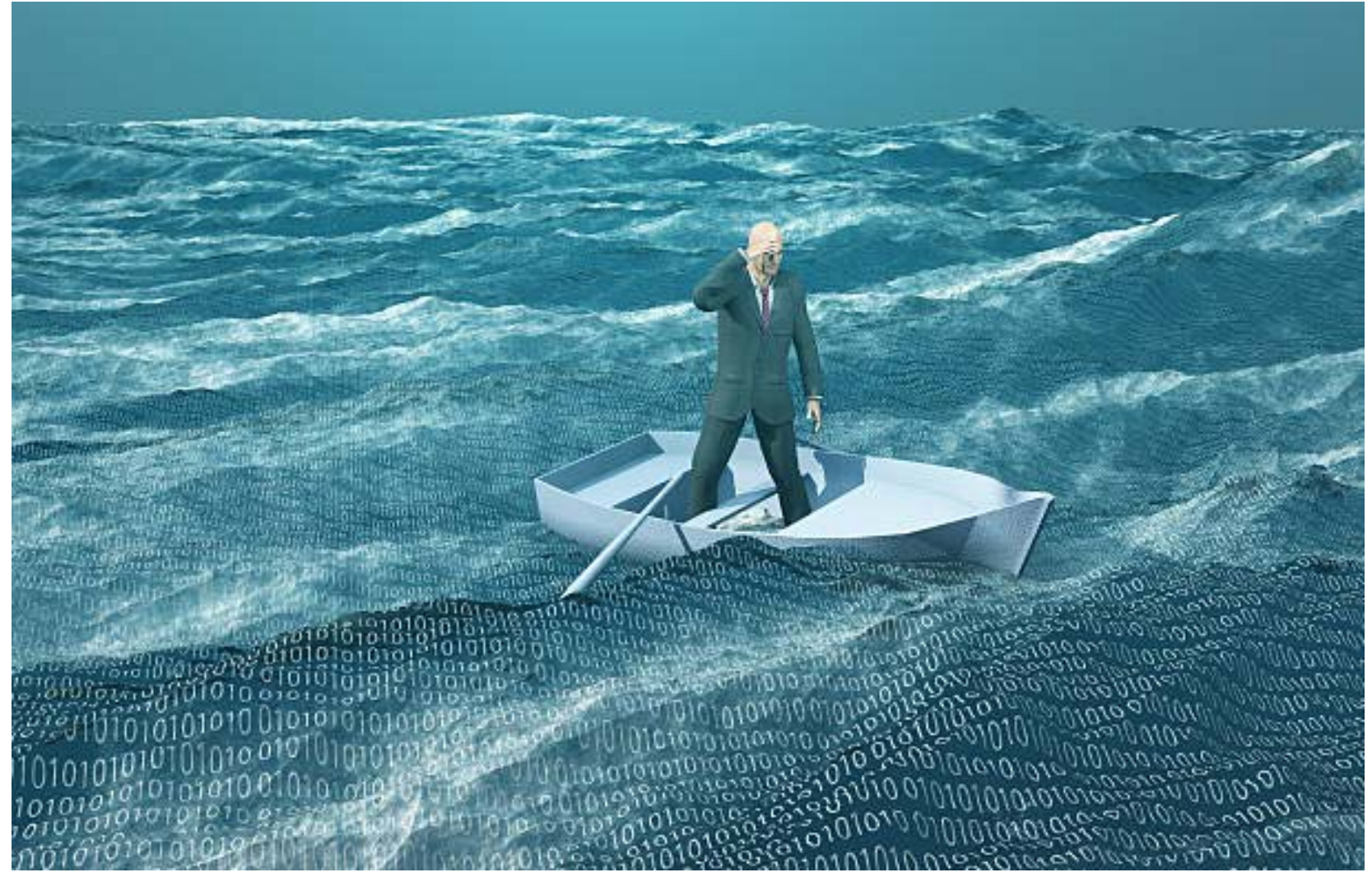

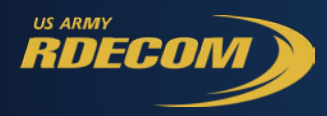

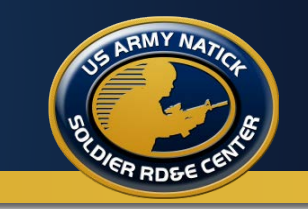

- Statistical Software (e.g., SPSS, SAS, Statistica, R, and even Excel)
	- Familiar to behavioral researchers
	- Prefer relational databases
	- Are not optimized to handle big data (yet)
- Big Data Tools (e.g., Mongo DB, Google Cloud Platform, Elasticsearch)
	- Unfamiliar to behavioral researchers
	- Don't perform the range of lineal and non-linear inferential statistics that statistical software does
	- Excellent for combining, analyzing, and visualizing big data.

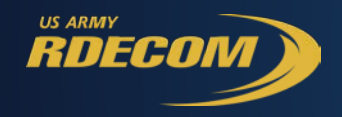

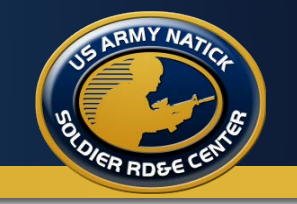

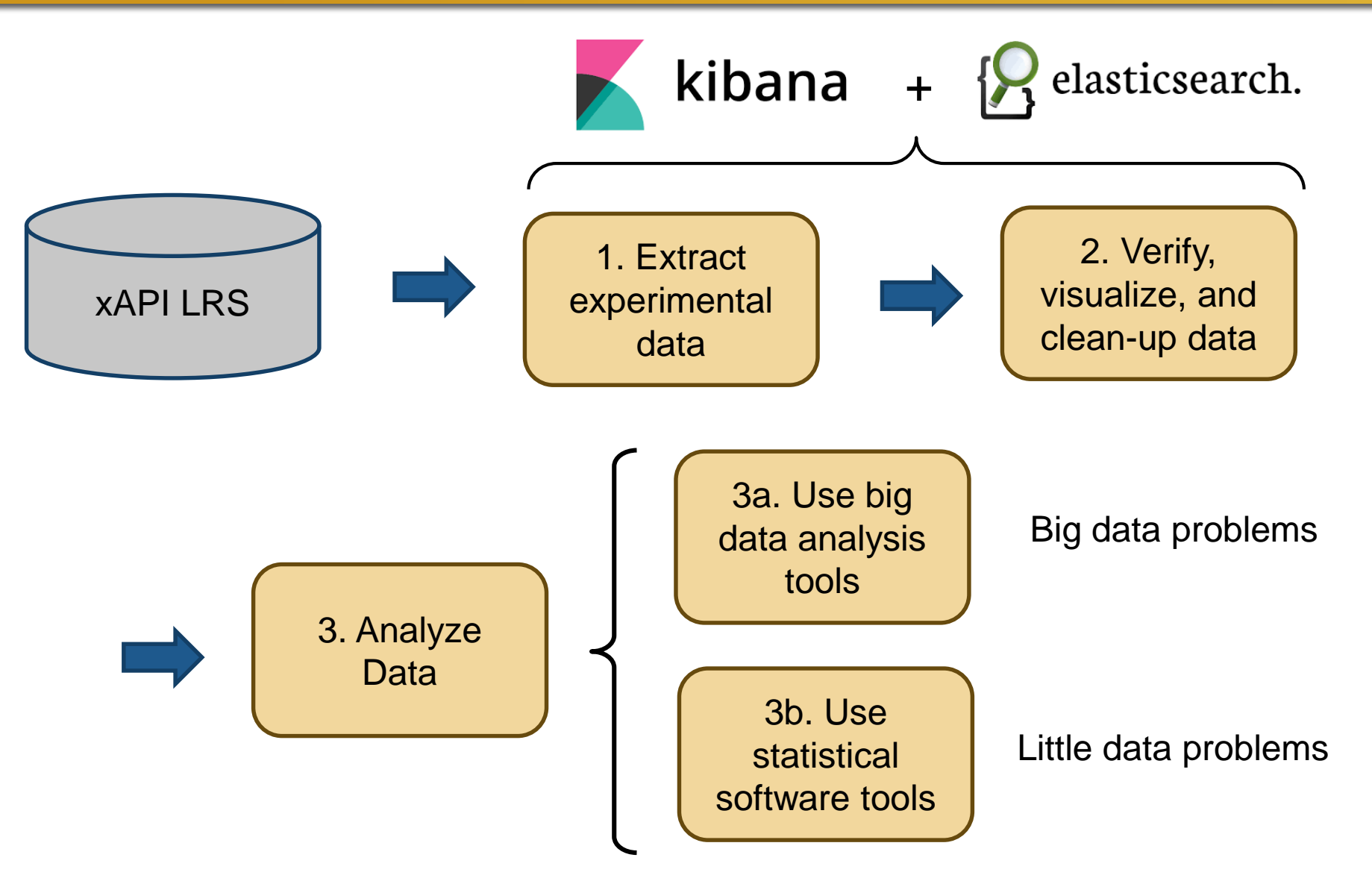

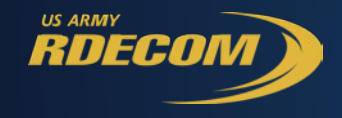

#### **Demo Screenshots**

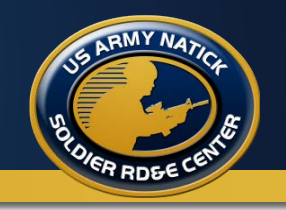

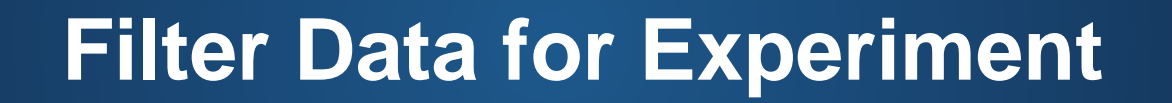

**RDECON** 

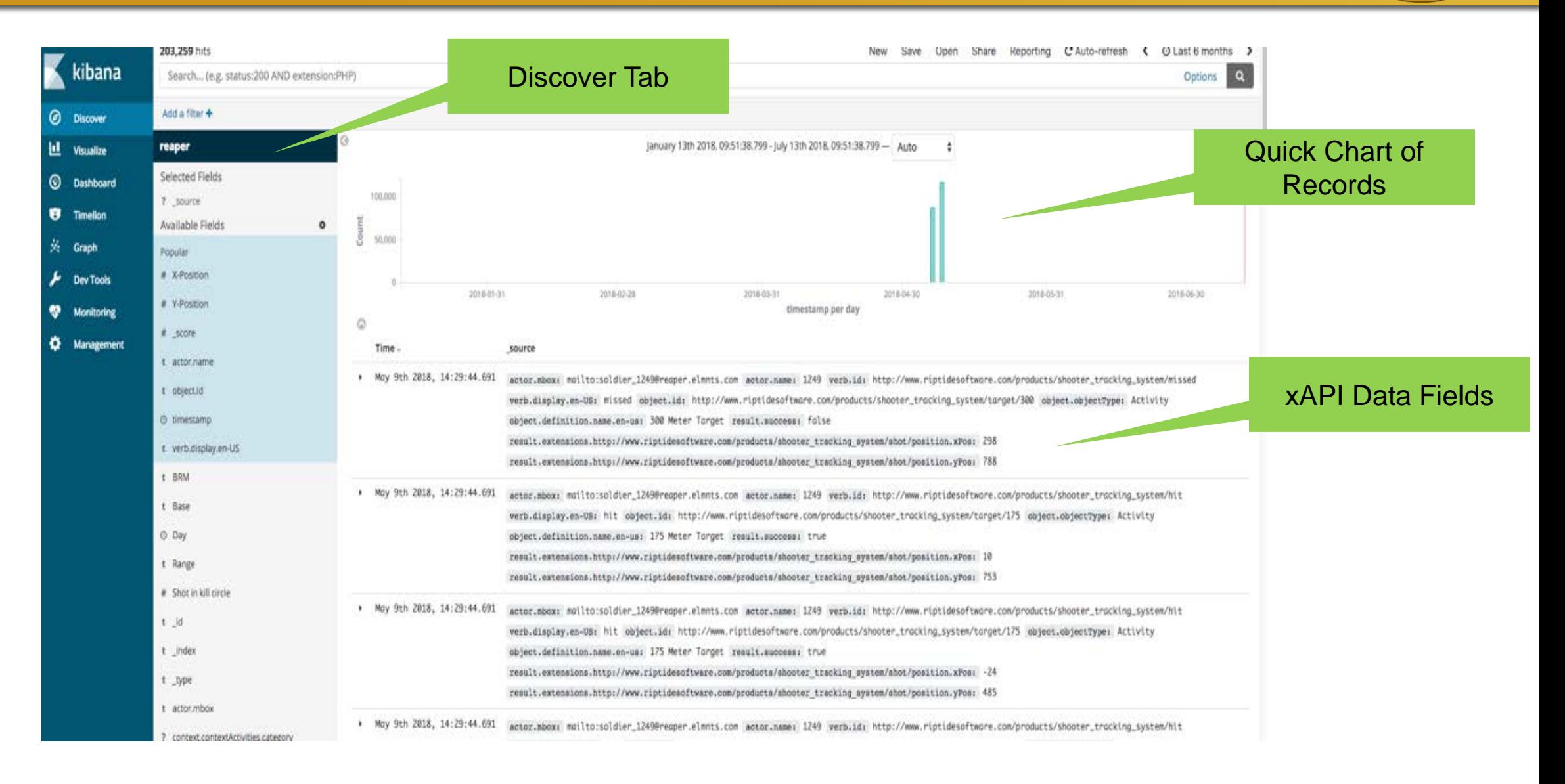

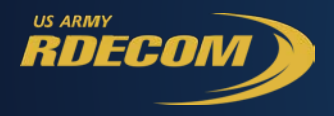

# **View relevant data points**

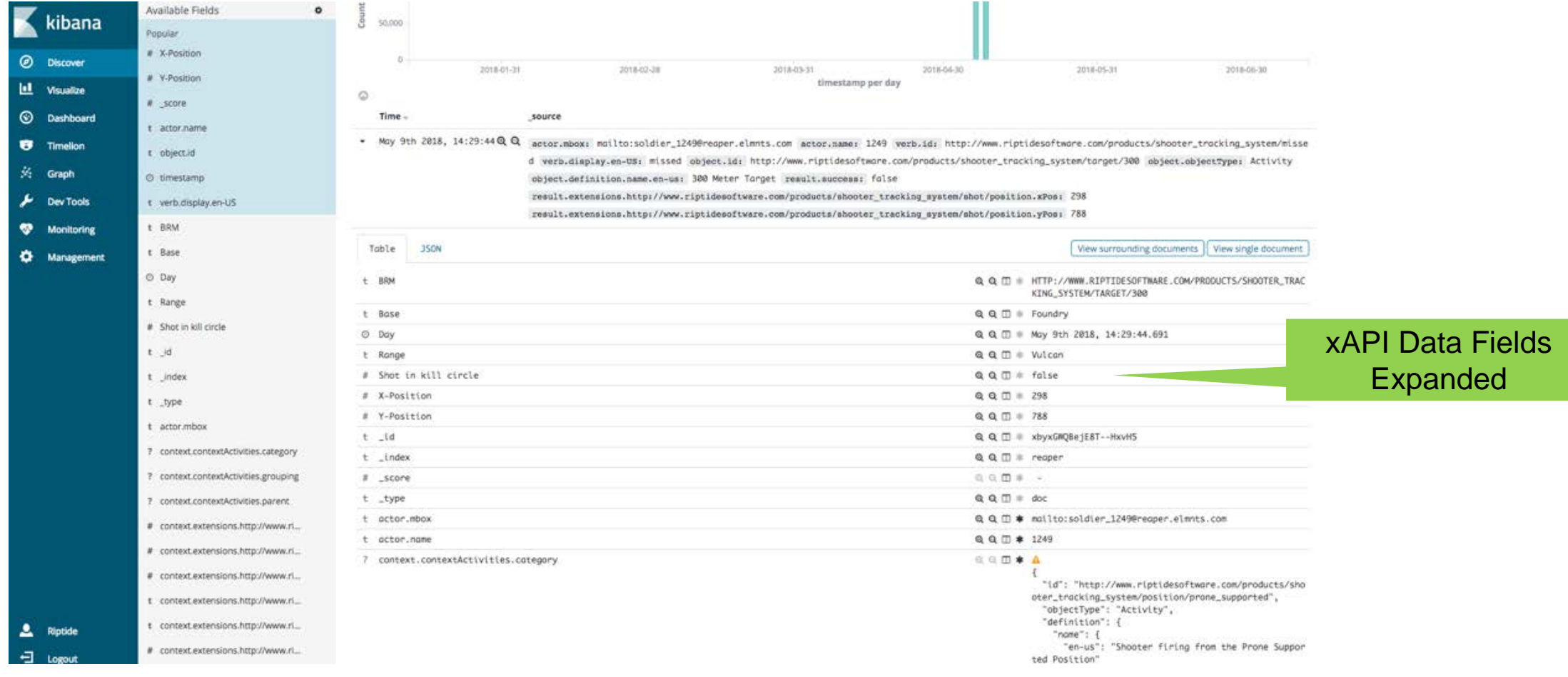

17

**ARMY NA** 

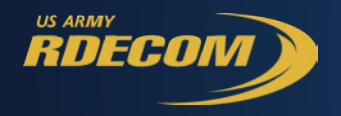

# **Check ranges and means**

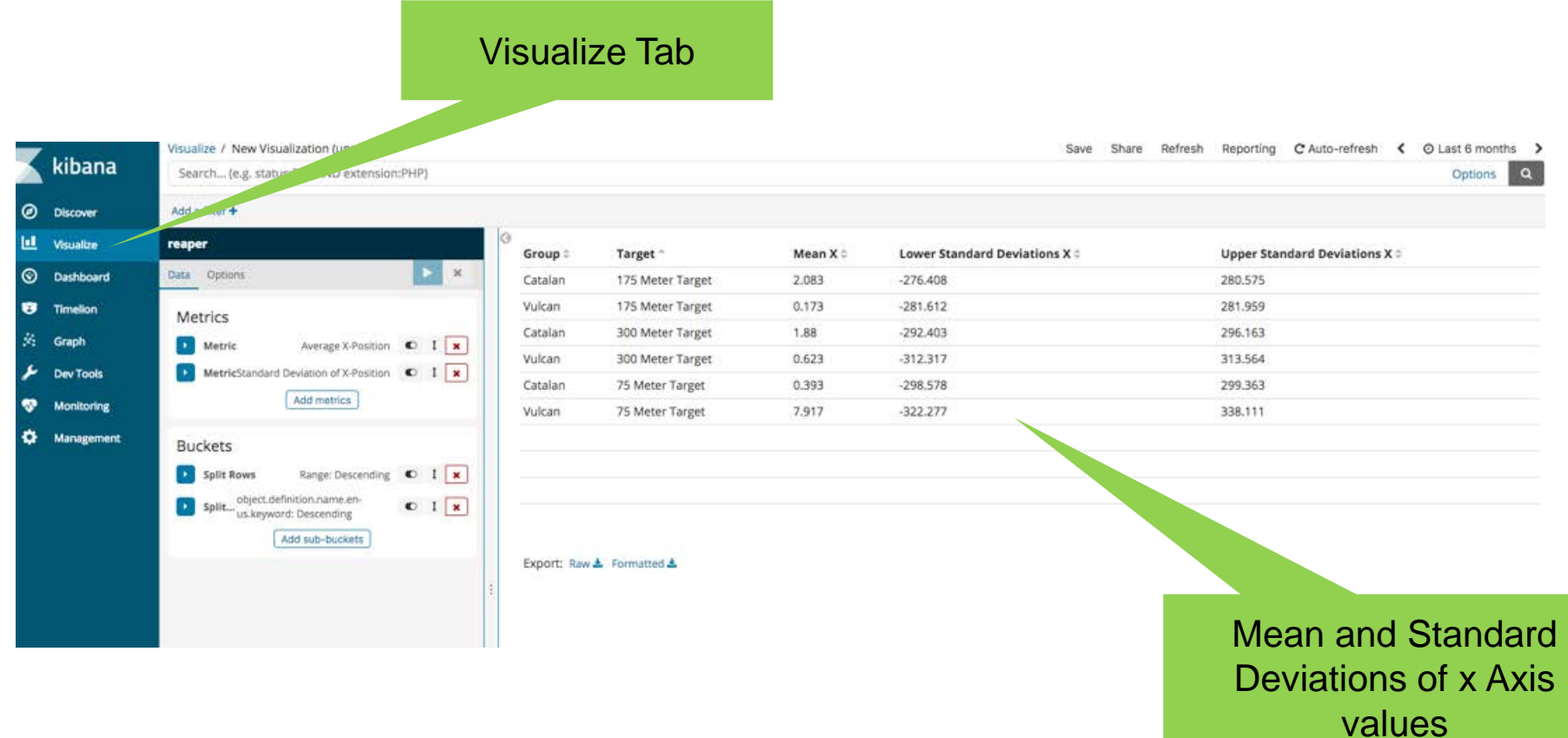

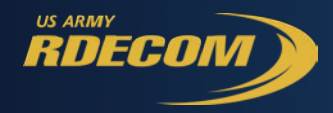

### **Select items for csv file**

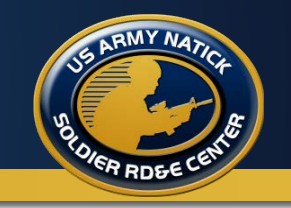

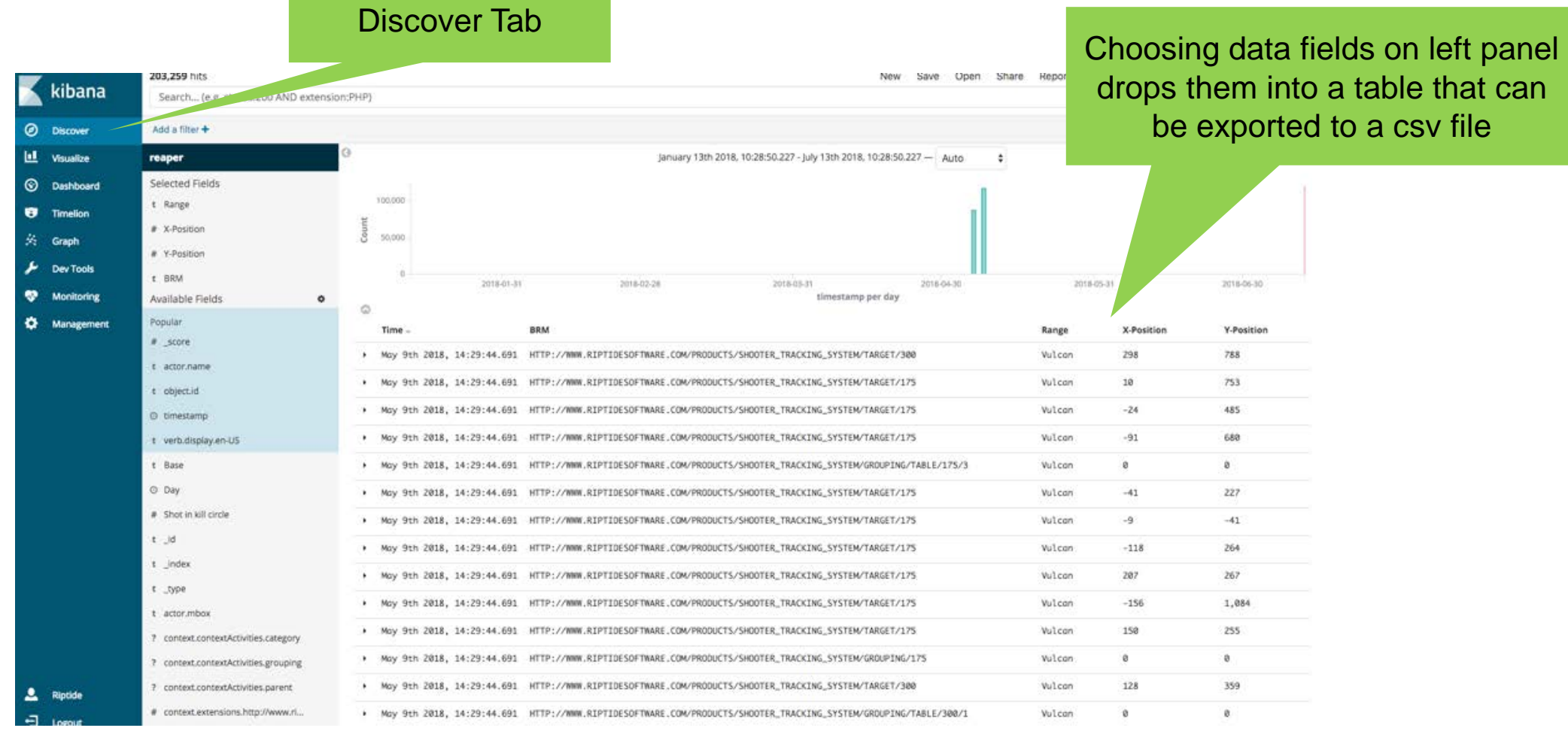

Use statistical software to analyze data…

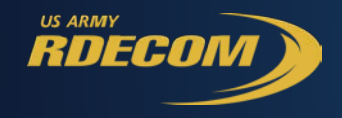

**REAPER Visualizations**

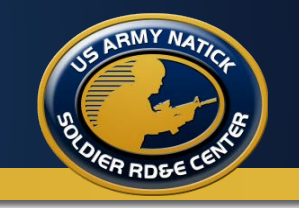

# REAPER Dashboards

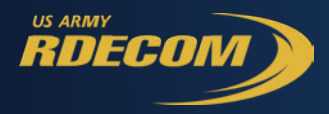

#### **BRM5 Soldier Dashboard**

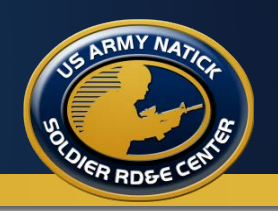

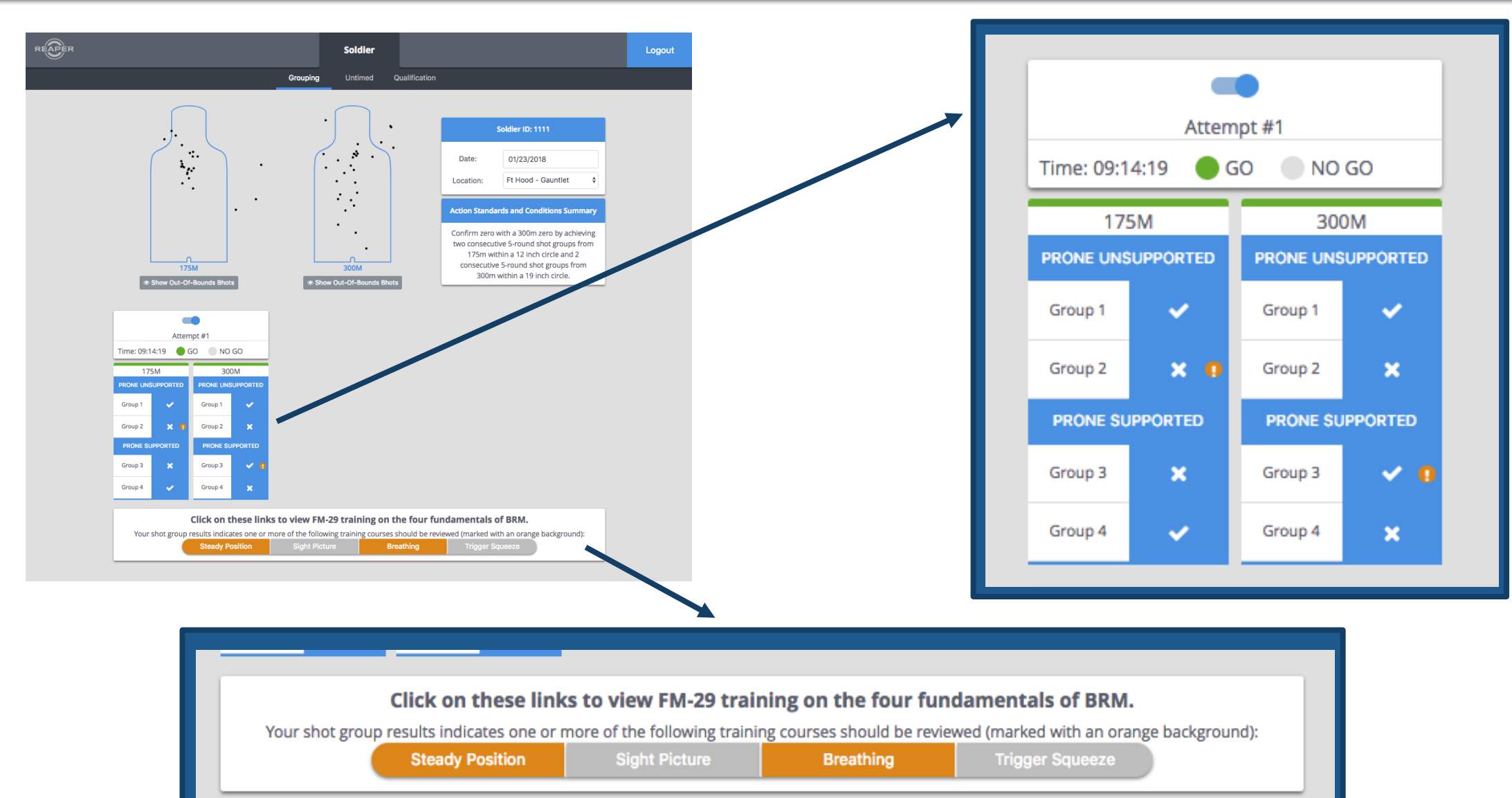

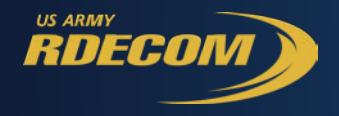

#### Improved Shot Pattern Analysis - Breathing

- Can be marked on any Grouping or Untimed scenario
- Pattern identified when the bounding box for the shots is largely vertical (3.5 x taller than wide)
- Accounts for "outliers" to mark breathing problem when 80% of the shots fall in the vertical pattern

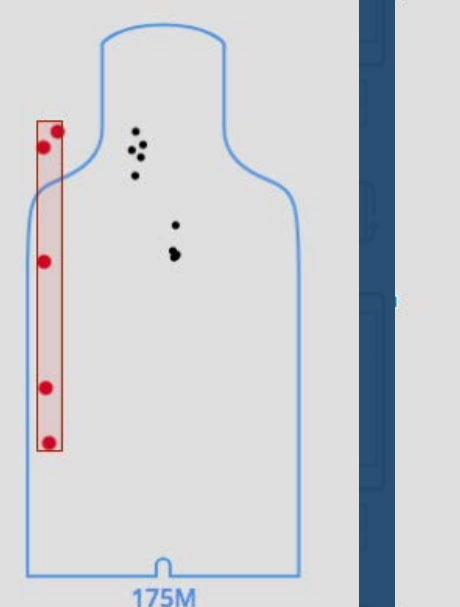

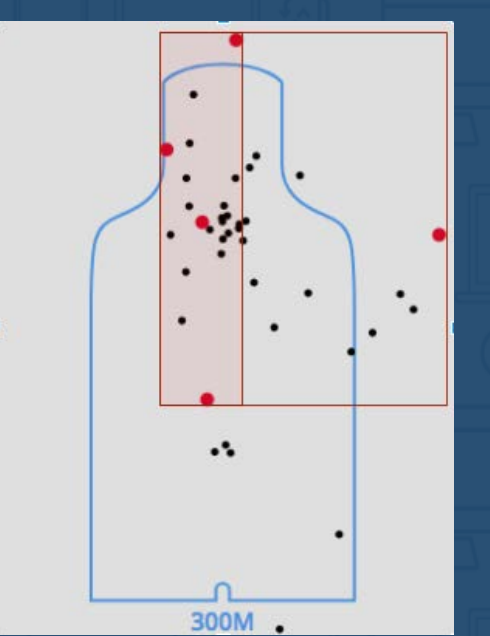

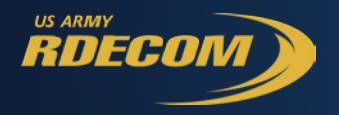

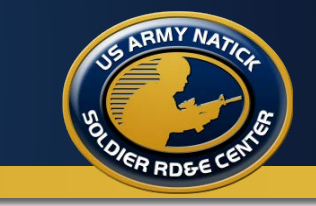

#### Improved Shot Pattern Analysis – Trigger Squeeze

- Can be marked on any Grouping or Untimed scenario
- Pattern identified when the bounding box for the shots is largely horizontal (3.5 x wider than tall)
- Accounts for "outliers" to mark breathing problem when 80% of the shots fall in the vertical pattern

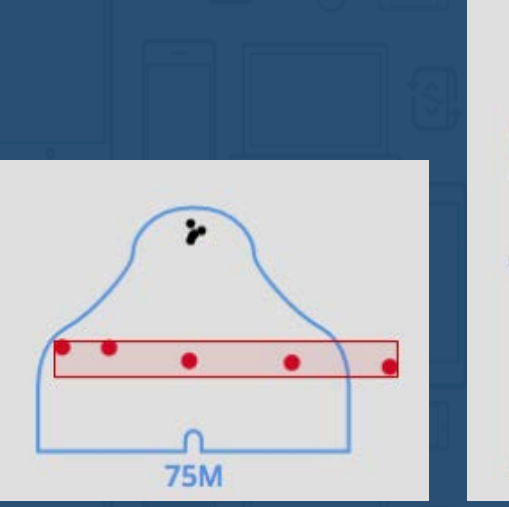

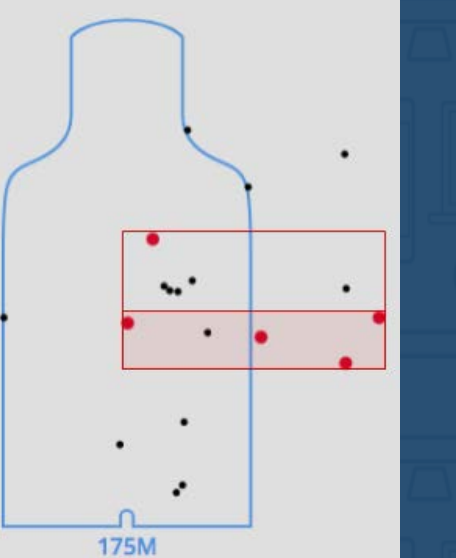

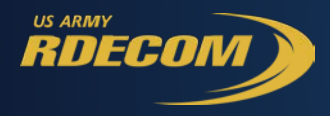

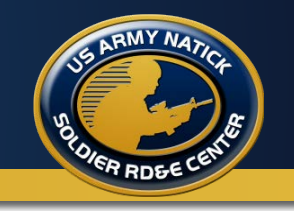

- **Experiments/Research are "little data" by design** 
	- IRB restricts participant counts to the minimum needed for inference
	- Inferential stats were developed for small samples
- **Will Statistical software like SAS, SPSS, Statistica, and R eventually be able to use web services to analyze petabytes of big data quickly?**

– Web services for business intelligence/big data are developing rapidly

- **Is there a fundamental philosophical difference between small data research and big data research?** 
	- Naturalistic vs. laboratory experiments
	- Correlational vs. causal attribution